## UNIT TESTING

Krysta Yousoufian CSE 331 Section Jan. 19, 2012

With material from Marty Stepp, David Notkin, and *The Pragmatic Programmer*

## Plan for today / Thursday

- HW3
- Background on unit testing
- JUnit mechanics
- JUnit best practices

# Background

*What unit testing is and why it matters*

### Kinds of Testing

- **Unit testing:** test each module of a program in isolation
	- "Module" usually means one class
- Integration testing
	- Do the modules "play well" together?
- Validation testing
	- Does the system do what the client wants and needs?
	- Aside: "what the client wants" != "what the client asked for"
- System testing
	- Overall functionality and performance of the system
	- Usable, meets requirements, good performance, etc.

### Unit Testing

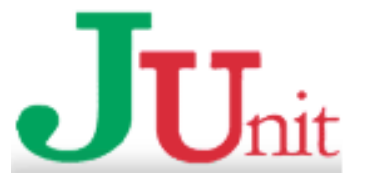

- **Unit testing:** test each module of a program in isolation
	- "Module" usually means one class
- Helps to catch errors at their source
- For Java, we use the **JUnit** library
	- Framework for **automated testing**
	- Can quickly run lots (1000s?!) of tests and see which failed
- The basic idea:
	- For a given class Foo, create another class FooTest to test it
	- Write "test case" methods in FooTest for behavior of Foo
	- Each method expects certain results and passes/fails accordingly

- Write the tests before you write the coding being tested!
- Traditional development model for a module  $F$ oo
	- **1. Design:** specify Foo's public interface
	- **2. Implement:** fill in those methods
	- **3. Test**: write & run unit tests

- Write the tests before you write the coding being tested!
- Traditional development model for a module  $F$ oo
	- **1. Design:** specify Foo's public interface
	- **2. Implement:** fill in those methods
	- **3. Test**: write & **run unit** tests FEATURE REQUEST

• Write the tests before you write the coding being tested!

"write tests or

add more

features?"

- Traditional development model for a module Foo
	- **1. Design:** specify Foo's public interface
	- **2. Implement:** fill in those methods
	- **3. Test**: write & **run unit** tests FEATURE REQUEST

• Write the tests before you write the coding being tested!

"looks ok to

"write tests or

add more

features?"

me…"

- Traditional development model for a module Foo
	- **1. Design:** specify Foo's public interface
	- **2. Implement:** fill in those methods
	- **3. Test**: write & **run** unit tests FEATURE

REQUEST

• Write the tests before you write the coding being tested!

"looks

me…"

"write tests or

features?"

ad more

- Traditional development model for a module Foo
	- **1. Design: specify Footh Footh Footh Footh Footh Footh Footh Footh Footh Footh Footh Footh Footh Footh Footh Footh Footh Footh Footh Footh Footh Footh Footh Footh Footh Footh Footh Footh Footh Footh Footh Footh Footh Foot**

 $\overline{C}$ 

- **2. Implement:** fill in
- **3. Test**: writ **FEATUP** DEADLINE!

- Write the tests before you write the coding being tested!
- Traditional development model for a module Foo
	- **1. Design:** specify Foo's public interface
	- **2. Implement:** fill in those methods
	- **3. Test**: write & run unit tests

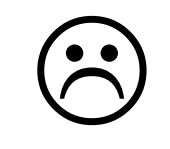

- Write the tests before you write the coding being tested!
- Test-driven development model
	- **1. Design:** specify Foo's public interface
	- **2. Test:** write unit tests against that interface
		- o Tests will fail initially
	- **3. Implement:** fill in methods and verify that tests now pass
	- #2 and #3 are often per-method: choose a method, write tests for it, implement it, repeat

#### Benefits of Test-Driven Development

- Emphasizes testing
	- Not squeezed against the deadline
	- Likely to produce better test coverage
- Clarifies understanding of how code should work
	- Get to "try out the interface before you commit to it"
	- Identify things you might have overlooked, e.g. boundary cases
	- This way, you only have to write the code once
- You'll practice test-driven development on HW3

## JUnit Semantics

*How to write a technically correct JUnit test*

#### A JUnit test class

```
import org.junit.*; 
import static org.junit.Assert.*;
```
public class **name** {

...

}

```
 @Test
    public void name() { // a test case method
 ...
 }
```
- A method with @Test is flagged as a JUnit test case.
	- All @Test methods run when JUnit runs your test class.

#### Verifying Behavior with Assertions

- Assertions: special JUnit methods
- Verifies that a value matches expectations
	- assertEquals(42, meaningOfLife()); *fails if meaningOfLife() != 42* assertTrue(list.isEmpty()); *fails if list.isEmpty() is false*
	- If the value isn't what it should be, the test fails
		- Test immediately terminates
		- Other tests in the test class are still run as normal
		- Results show details of failed tests

## Using Assertions

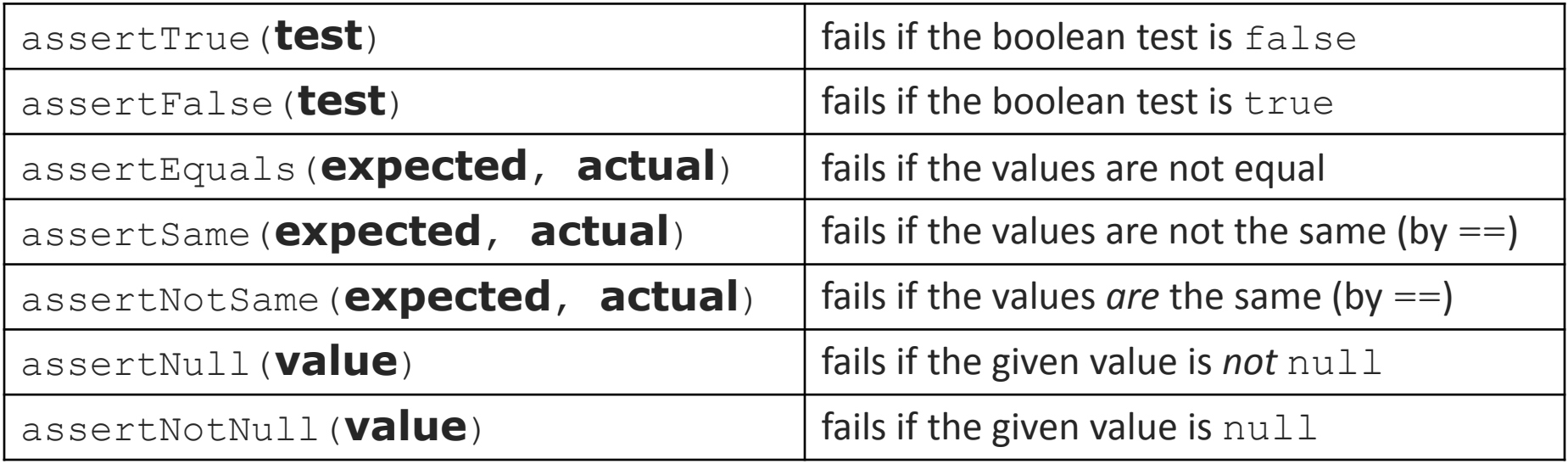

- And others: <http://www.junit.org/apidocs/org/junit/Assert.html>
- Each method can also be passed a string to display if it fails:
	- e.g. assertEquals("**message**", **expected**, **actual**)

public class DateTest {

...

}

 // Test addDays when it causes a rollover between months @Test

```
 public void testAddDaysWrapToNextMonth() {
```

```
Date actual = new Date(2050, 2, 15);
 actual.addDays(14);
Date expected = new Date(2050, 3, 1);
 assertEquals("date after +14 days", expected, 
    actual);
```
public class DateTest {

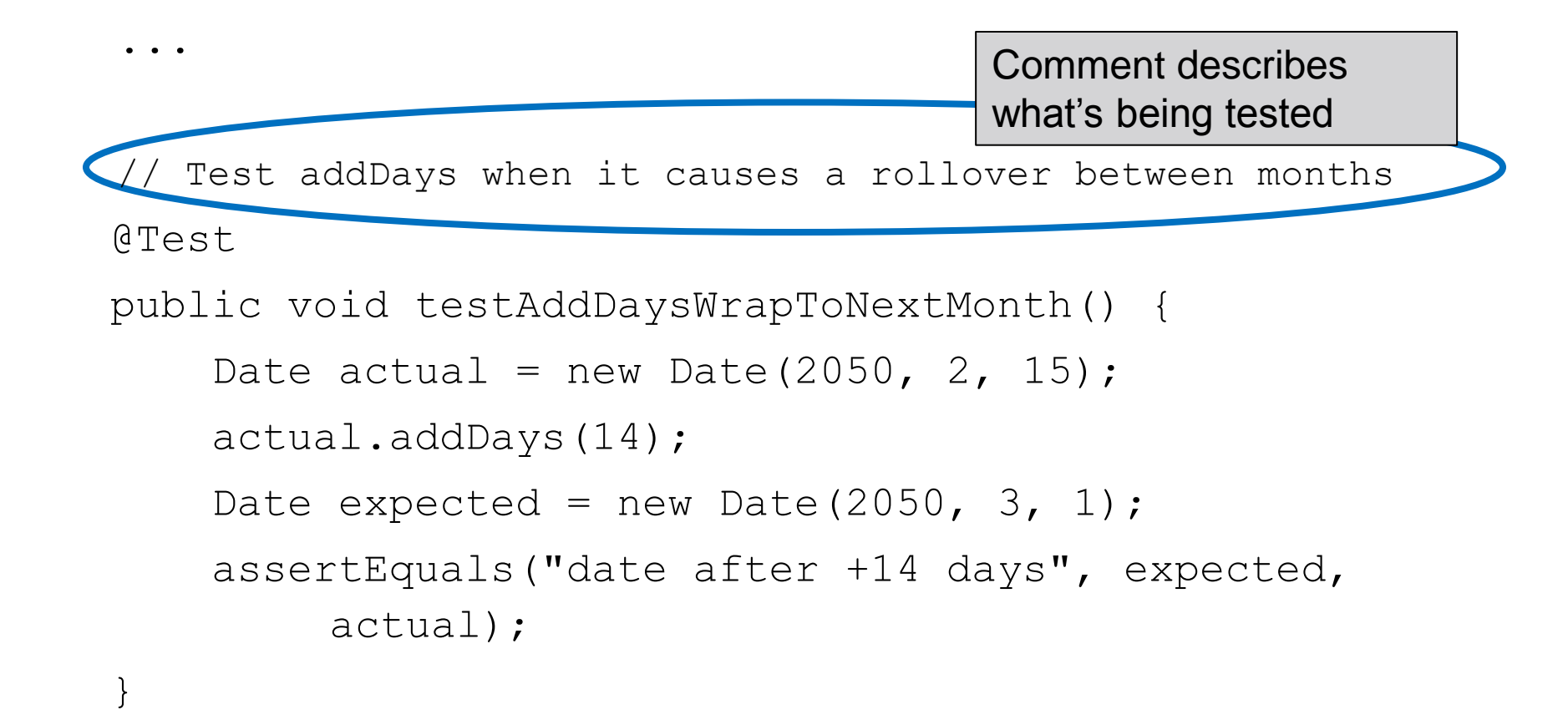

public class DateTest {

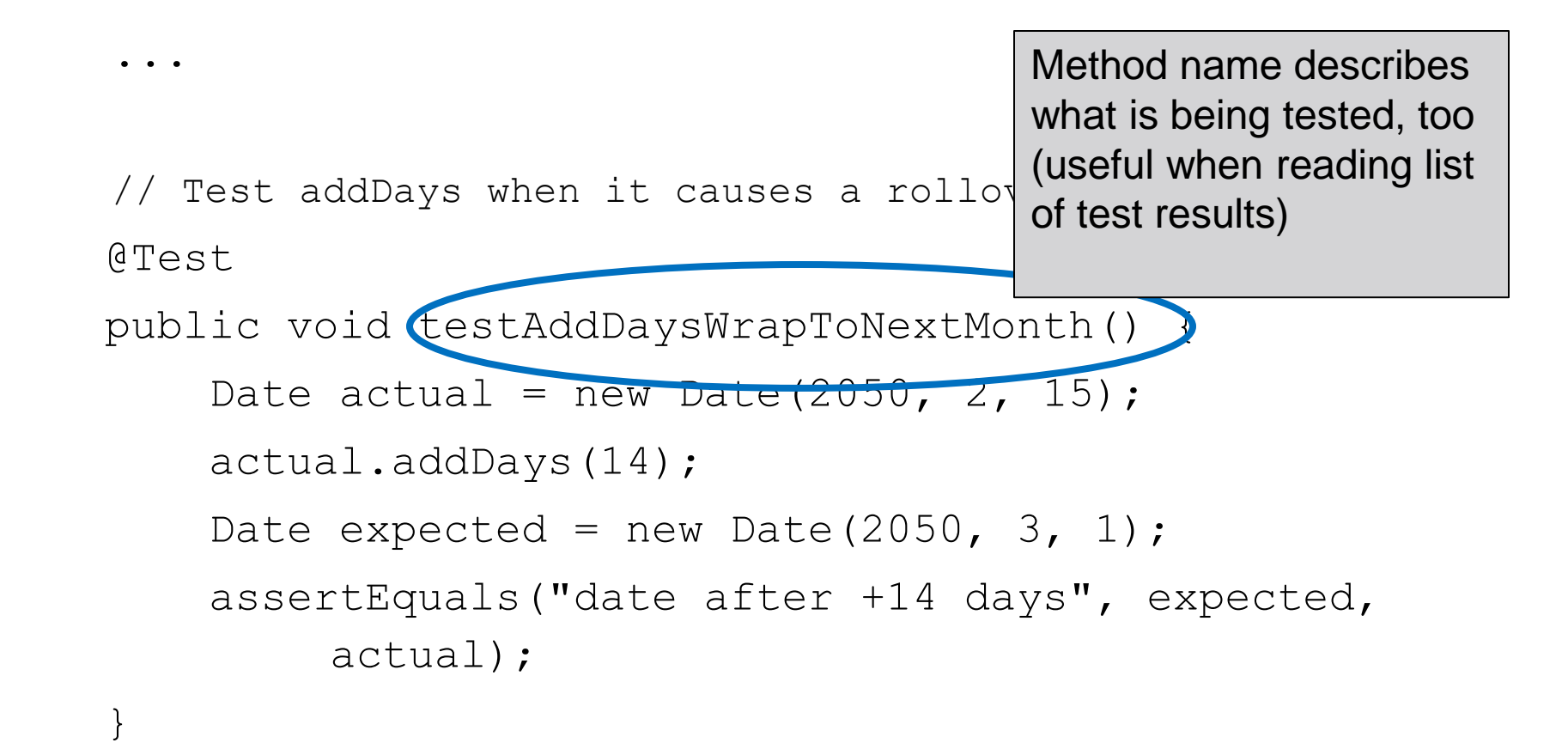

public class DateTest {

...

}

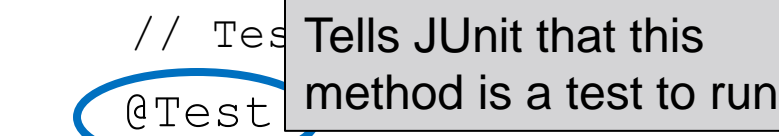

lses a rollover between months

```
 public void testAddDaysWrapToNextMonth() {
```

```
Date actual = new Date(2050, 2, 15);
```

```
 actual.addDays(14);
```

```
Date expected = new Date(2050, 3, 1);
```

```
 assertEquals("date after +14 days", expected, 
    actual);
```
public class DateTest {

...

}

 // Test addDays when it causes a rollover between months @Test

 public void testAddDaysWrapToNextMonth() { Date  $actual = 1$  memor names describe  $|15$ ; actual.addDays(14); Date expected = new Date(2050,  $3, 1$ ); assertEquals("date after +14 days", expected, actual); Method names describe function of each object

public class DateTest {

...

}

 // Test addDays when it causes a rollover between months @Test

public void testAddDaysWrapToNextMonth() {

```
Date actual = new Date(2050, 2, 15);
```

```
 actual.addDays(14);
```
Date  $expect$  Use assertion to check  $3, 1$ ; (assertEqual: expected results ays", expected, actual);

public class DateTest {

...

}

 // Test addDays when it causes a rollover between months @Test

public void testAddDaysWrapToNextMonth() {

```
Date actual = new Date(2050, 2,
         actual.addDays(14);
Date expected = new Date(2050, 3, test in case of
        assertEquals (\text{Vdate} after +14 days
              actual);
                                               Message gives 
                                               details about the 
                                               failure
```
public class DateTest {

...

}

 // Test addDays when it causes a rollover between months @Test

public void testAddDaysWrapToNextMonth() {

```
Date actual = new Date(2050, 2, 15);
         actual.addDays(14);
Date expected = new D<sub>d</sub> actual value second
         assertEquals("date after +14 days", expected, 
              actual);
                                  Expected value first,
```
public class DateTest {

...

 $\left\{ \begin{array}{c} \end{array} \right\}$ 

 // Test addDays when it causes a rollover between months @Test

public void testAddDaysWrapToNextMonth() {

```
Date actual = new Date(2050, 2, 15);
```
actual.addDays(14);

```
Date expected = new Date(2050, 3, 1);
```
 $1"$ date after +14 days", expected,  $\frac{1}{2}$ That's it! Test is short & sweet

### Checking for Exceptions

- Verify that a method throws an exception when it should
- Place above method:

@Test(expected=IllegalArgumentException.class)

- Test passes if specified exception is thrown, fails otherwise
- *Only time it's OK to write a test with no asserts!*

```
// Try to access the first item in an empty ArrayList
@Test(expected=IndexOutOfBoundsException.class)
public void test() {
     List<String> list = new ArrayList<String>();
     list.get(0);
 }
```
#### Setup and Teardown

• Methods to run before/after each test case method is called:

```
 @Before
 public void name() { ... }
 @After
 public void name() { ... }
```
• Methods to run once before/after the entire test class runs:

```
 @BeforeClass
 public static void name() { ... }
 @AfterClass
 public static void name() { ... }
```
#### DRY (Don't Repeat Yourself)

- JUnit tests are just regular Java code!
- Can declare fields for frequently-used values or constants

private static final String DEFAULT NAME = "MickeyMouse"; private static final User DEFAULT USER = new User("lazowska", "Ed", "Lazowska");

```
• Can write helper methods, etc.
   private void eq(RatNum ratNum, String rep) {
           assertEquals(rep, ratNum.toString());
  }
```

```
 private BinaryTree getTree(int[] items) {
   // construct BinaryTree and add each element in items
 }
```
## Unit Test Best Practices

*How to craft well-written JUnit tests*

#### #1: Keep tests small

- Ideally, each test only tests one "thing"
	- One "thing" usually means one method under one input condition
- Low-granularity tests help you isolate bugs
	- Tell you exactly what failed and what didn't
- Only a few (likely one) assert statements per test
	- Test halts after first failed assertion
	- Don't know whether later assertions would have failed
- Where possible, only test one method at a time
	- Not always possible but if you test  $x()$  using  $y()$ , try to test  $y()$ in isolation in another test
	- E.g. if you test add() using contains(), separately test contains() before any items are added

### What NOT to do

• IntArrayTest

([http://www.cs.washington.edu/education/courses/cse331/12wi/section/IntArr](http://www.cs.washington.edu/education/courses/cse331/12wi/section/IntArrayTest.java) [ayTest.java\)](http://www.cs.washington.edu/education/courses/cse331/12wi/section/IntArrayTest.java)

• What's wrong?

#### What NOT to do

• IntArrayTest

([http://www.cs.washington.edu/education/courses/cse331/12wi/section/IntArr](http://www.cs.washington.edu/education/courses/cse331/12wi/section/IntArrayTest.java) [ayTest.java\)](http://www.cs.washington.edu/education/courses/cse331/12wi/section/IntArrayTest.java)

- testIntArray tests way too many things
	- Too many methods, array states
- Solution: break down by method being tested and/or state of array

[\(http://www.cs.washington.edu/education/courses/cse331/12wi/section/IntArrayTestBe](http://www.cs.washington.edu/education/courses/cse331/12wi/section/IntArrayTestBetter.java) [tter.java\)](http://www.cs.washington.edu/education/courses/cse331/12wi/section/IntArrayTestBetter.java)

- When a test fails, JUnit tells you:
	- Name of test method
	- Message passed into failed assertion
	- Expected and actual values of failed assertion
- The more descriptive this information is, the easier it is to diagnose failures
- Avoid System.out.println()
	- Want any diagnostic info to be captured by JUnit and associated with that test method

- **Test name:** describe what's being tested
	- Good: "testAddDaysWithinMonth," …
	- Not so good: "testAddDays1," "testAddDays2," ...
	- Useless: "test1," "test2," …
	- Overkill:

"testAddDaysOneDayThenThenFiveDaysThenNegativeFourDaysS tartingOnJanuaryTwentySeventhAndMakeSureItRollsBackToJanua ryAfterRollingToFebruary()"

- **Assertions:** take advantage of expected & actual values
- Make sure you have the right order:

assertEquals(message, **expected, actual**)

• Use the right assert for the occasion:

```
assertEquals(expected, actual) instead of 
assertTrue(expected == actual)
  (why?)
```
assertTrue(b) instead of assert Equals (true, b) **(why?)**

- **Assertion message:** contribute new information
	- No need to repeat expected/actual values or info in test name
	- e.g. details of what happened before the failure

Example:

```
 @Test
 public void test_addDays_wrapToNextMonth() {
    Date actual = new Date(2050, 2, 15);
     actual.addDays(14);
    Date expected = new Date(2050, 3, 1);
     assertEquals("date after +14 days", expected, actual);
 }
```
#### #3: Choose the right tests

- Given a finite number of tests, want reasonable confidence in an infinite number of inputs
	- Input = initial state of object + parameter values  $+ \ldots$
- Want to avoid redundancy but still test everything
- What tests do you choose? When do you stop?
	- This is an art!
- **Equivalence classes**: inputs that you expect to cause the same behavior
	- Cause the same lines of code to execute, etc.
- If one input works correctly, expect all others in the equivalence class to also work

#### #3: Choose the right tests

- For each method, ask: what are the equivalence classes?
	- Items in a collection: none, one, many
- Write a test for each equivalence class
- Consider common input categories
	- Math.abs(): negative, zero, positive values
- Consider boundary cases
	- Inputs on the boundary between equivalence classes
	- Person.isMinor(): age < 18, **age == 18**, age > 18
- Consider edge cases
	- -1, 0, 1, empty list, arr.length, arr.length-1
- Consider error cases
	- Empty list, null object

### Other guidelines

- Test all methods
	- Caveat: constructors don't necessarily need explicit testing
- Keep tests simple avoid complicated logic
	- minimize if/else, loops, switch, etc.
	- Don't want to debug your tests!
- Tests should always have at least one assert
	- *Unless* testing that an exception is thrown
	- Simply testing that an exception is *not* thrown is not necessary
	- assertTrue(true) ; doesn't count!
- Tests should be *isolated* not dependent on side effects of other tests
- Use helper methods to factor out common operations
	- E.g. setting up initial state of an object

### Other guidelines

- Tests should be *isolated*
	- Not dependent on side effects of other tests
	- Should be able to run in any order
- Use helper methods to factor out common operations
	- E.g. setting up initial state of an object

#### Example: IntStack

- [http://www.cs.washington.edu/education/courses/cse331/12wi/section](http://www.cs.washington.edu/education/courses/cse331/12wi/section/IntStack.html) [/IntStack.html](http://www.cs.washington.edu/education/courses/cse331/12wi/section/IntStack.html)
- What tests should we write?

#### Example: Date

- public Date(int year, int month, int day)
- public Date()  $\sqrt{2}$  // today
- public int getDay(), getMonth(), getYear()
- public void addDays(int days) // advances by *days*
- public int daysInMonth()
- public String dayOfWeek()  $\qquad$  // e.g. "Sunday"
- public boolean equals(Object o)
- public boolean isLeapYear()
- public void nextDay()  $\sqrt{2}$  advances by 1 day
- 

• public String toString()

#### • Come up with unit tests to check the following:

- That no Date object can ever get into an invalid state.
- That the addDays method works properly.
	- It should be efficient enough to add 1,000,000 days in a call.

### JUnit Summary

- Tests need *failure atomicity* (ability to know exactly what failed).
	- Each test should have a descriptive name.
	- Assertions should have clear messages to know what failed.
	- Write many small tests, not one big test.
- Test for expected errors / exceptions.
- Choose a descriptive assert method, not always assertTrue.
- Choose representative test cases from equivalent input classes.
- Avoid complex logic in test methods if possible.
- Use helpers, @Before to reduce redundancy between tests.